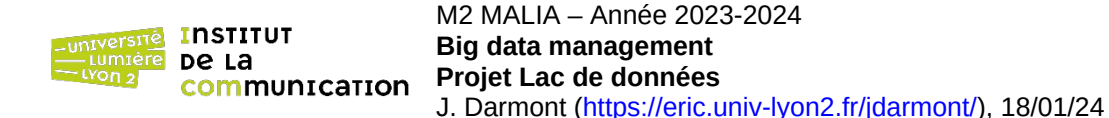

**Objectif :** Mettre en œuvre un mini-lac de données textuelles (travail en **binômes**)

## **1. Données**

- Choisir un corpus de textes, par exemple sur la plateforme [Kaggle](https://www.kaggle.com/) ou encore dans la [liste de corpus](https://en.wikipedia.org/wiki/List_of_text_corpora) [de Wikipedia.](https://en.wikipedia.org/wiki/List_of_text_corpora) Si des données ou des métadonnées structurées ou semi-structurées y sont associées, les inclure dans le lac.
- Prévoir un mode de stockage pour les données (système de fichiers d'un ordinateur, HDFS…) et les stocker effectivement.

## **2. Métadonnées**

- Définir un modèle de métadonnées simple (métadonnées intra et inter-objets ou goldMEDAL, par exemple) qui vous sera nécessaire pour interroger le lac de données textuelles.
- Prévoir un mode de stockage pour les métadonnées, par exemple [OpenMetadata](https://open-metadata.org/), [Apache Atlas,](https://atlas.apache.org/) [Neo4J](https://neo4j.com/), [MongoDB](https://www.mongodb.com/fr) ou même un SGBD relationnel.
- Instancier les métadonnées dans les outils de stockage définis à l'étape précédente. [Apache Tika](http://tika.apache.org/) peut aider pour les métadonnées intra-objet.
- Les métadonnées globales doivent au moins inclure un index inversé des termes des documents textuels. Il peut être généré par exemple à l'aide d['Elasticsearch](https://www.elastic.co/fr/products/elasticsearch) ou de [Solr](http://lucene.apache.org/solr/).

## **3. Analyses**

- Nettoyer/transformer les données si nécessaire, tout en conservant les données sources. Inclure les résultats et les transformations effectuées dans les métadonnées.
- Proposez des analyses relatives aux données textuelles du lac. Les outils de *Business Intelligence* peuvent être employés, ainsi que tous les outils utiles en *data science*.

## **4. Rendu**

Rapport synthétique :

- Introduction/présentation des données
- Description des étapes 1 à 3
- Conclusion, problèmes rencontrés, perspectives
- Code en annexe si nécessaire

**Rapport à rendre** le 09/02/2024 sur Moodle :<https://moodle.univ-lyon2.fr/course/view.php?id=13225>